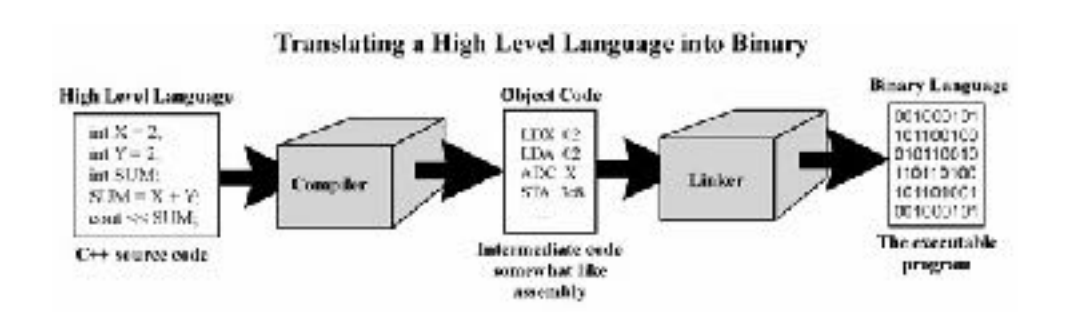

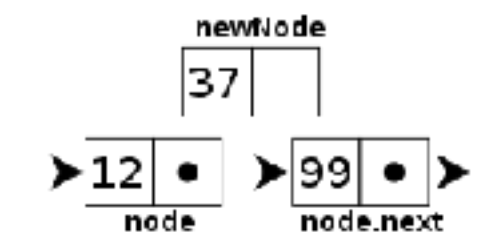

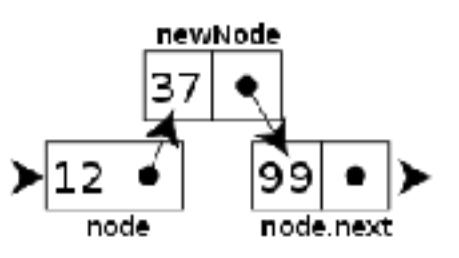

**GitHub** 

# WELCOME TO CS 16!

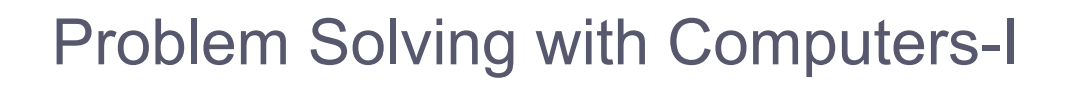

**https://ucsb-cs16-s18-mirza.github.io/**

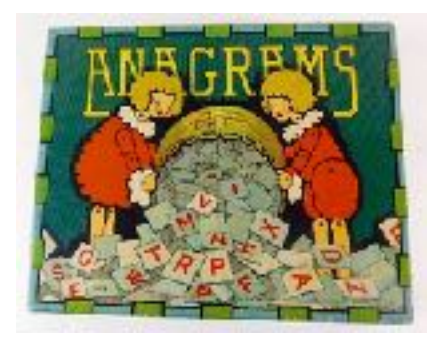

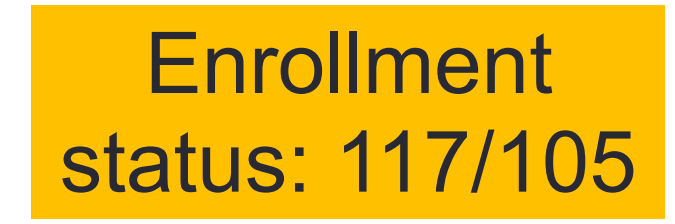

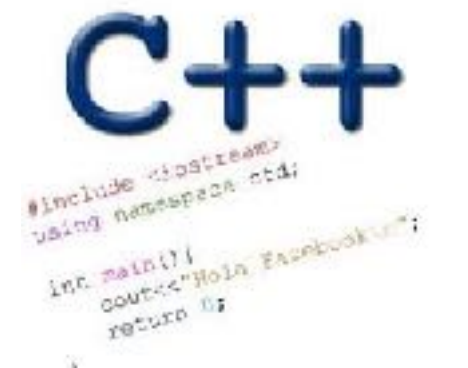

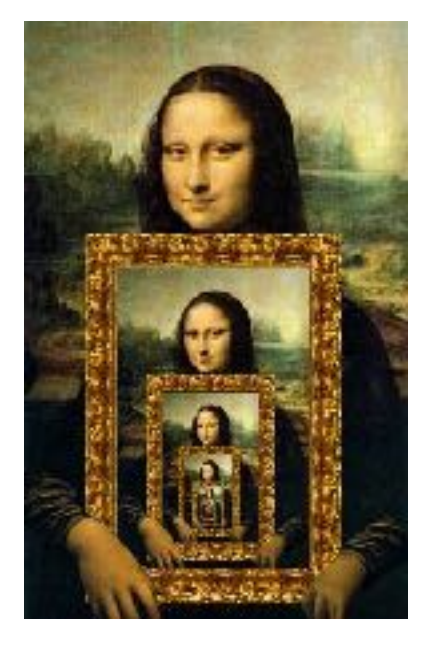

### About me

- Diba Mirza [\(diba@ucsb.edu\)](mailto:dimirza@cs.ucsb.edu)
	- PhD (Computer Engineering, UCSD)
	- First year as faculty at UCSB!
	- Before this: Teaching faculty at UCSD for three years
- Office hours (starting next week 1/22):
	- M: 3:30p 5p (right after lecture)
	- R: 11a 1p

•

- Or by appointment
- Location: HFH 1155
- Check the Google calendar on course website
- You can reach me via
	- Piazza (highly recommended)
	- **Email: Include [CS16] on the subject line**

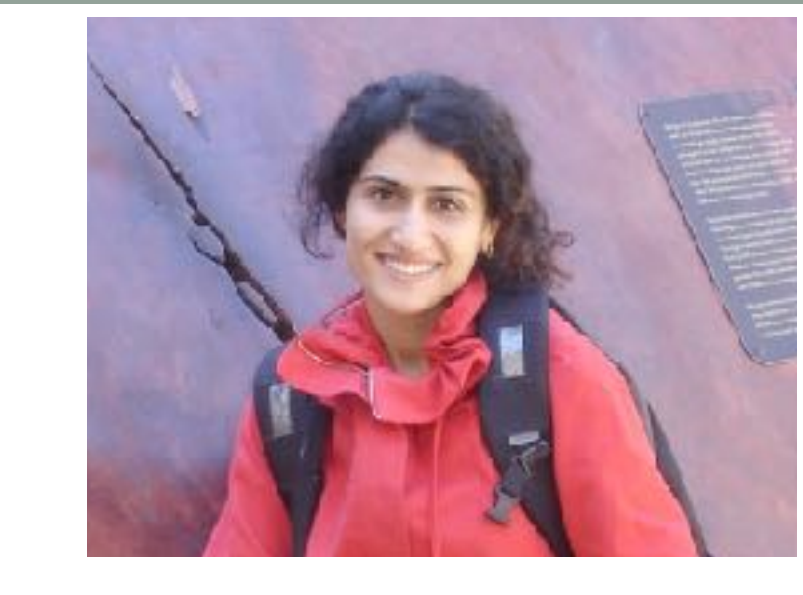

#### **Ask me about:**

- Course content!
- The how and why of what we are learning

#### **Tell me about:**

- Yourself!
- Experience in the class
- Interaction with the staff
- Climate of the labs

#### **Course staff**

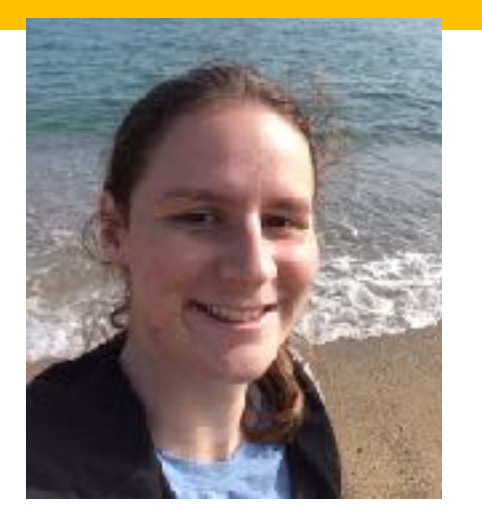

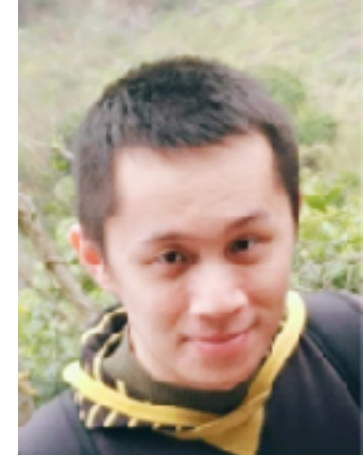

**Yanju Sierra**

#### **TAs and peer mentors about:**

- One-one help in labs
- Feedback on code
- Course content

They will be available during "schedule" and "open labs" in Phelps 3525

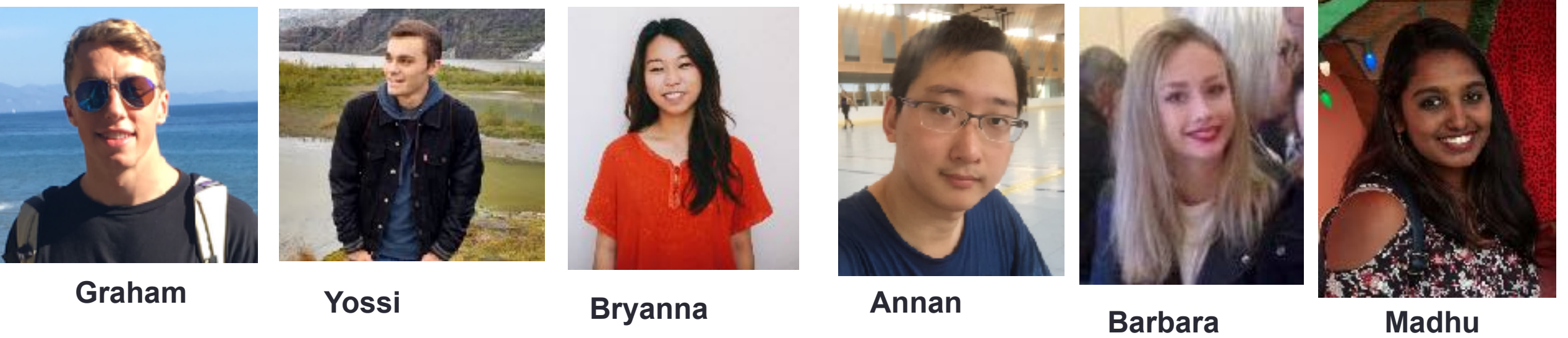

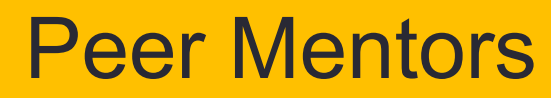

### How to succeed in this course - first steps

- Come to instructor office hours and introduce yourself
- Setup a regular time to meet outside of section time with your

• Mentor

- Programming partner
- Communicate with the staff in person and on:

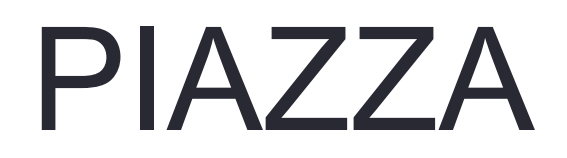

#### About this course

You will learn :

- **C++** (really the C part of C++) why?
- Understand **what goes on under the hood** of C++ programs why?
- Learn how to **debug** better
- **Solve fun problems :)**

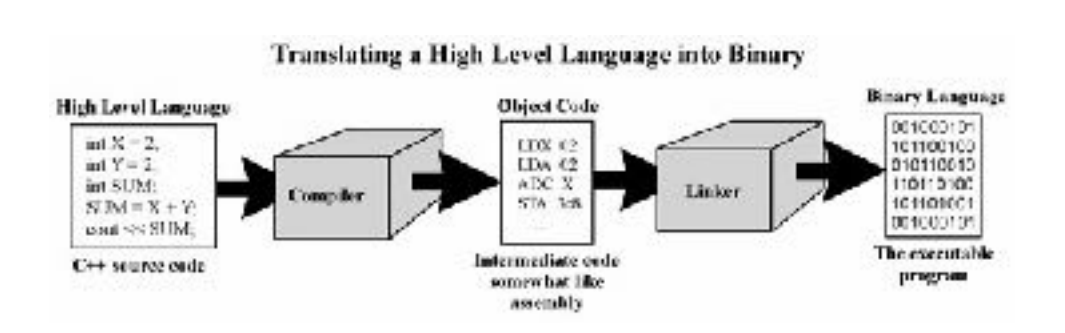

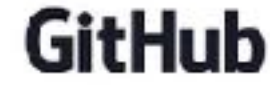

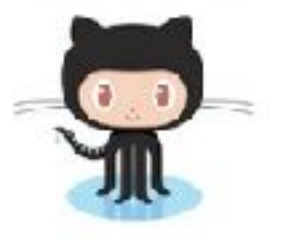

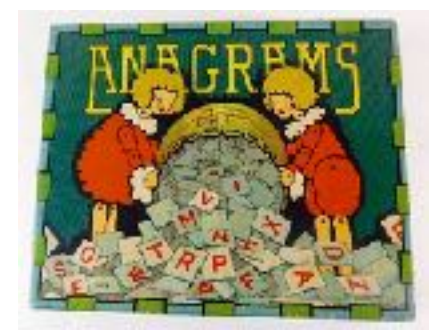

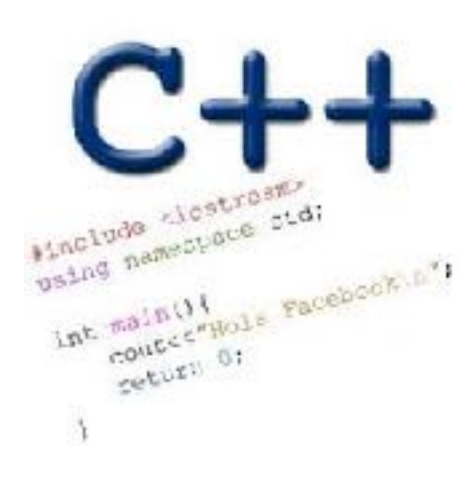

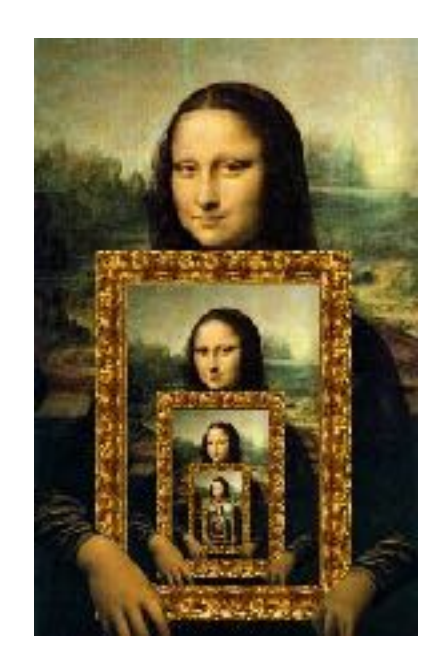

Course Logistics:

more on the course website:<https://ucsb-cs16-s18-mirza.github.io/>

#### • Grading

- Class and section participation (iclickers):  $\sim$  2%
- Homeworks/**Quizzes** (due every week) : 8%
- Lab (programming) Assignments(due weekly)  $\cdot$  : 30%
- Midterm exam:  $\cdot$  30%
- Final exam : 30%
- -
- No makeups for exams. Make sure you have no scheduling conflicts with exams
- You have 48 hours grace period to submit the labs choose wisely. DO NOT contact the instructor or TAs for extensions unless you have a real emergency
- ATTENDENCE in sections and lectures is REQUIRED!
- To complete the labs you need a college of engineering account. If you don't have one yet, send an email to [help@engineering.ucsb.edu](mailto:help@engineering.ucsb.edu)

#### iClickers: You must bring them

- Buy an iClicker at the Bookstore
- Register it on GauchoSpace (I will make an announcement on Piazza)
- Bring your iclicker to class

#### Assigned Reading from

• Problem Solving with C++, Walter Savitch, Edition 9

You must attend class and lab sections You must prepare for class You must participate in class

## Clickers out – frequency AB

## About you…

What is your familiarity/confidence with programming in C++?

- A. Know nothing or almost nothing about it.
- B. Used it a little, beginner level.
- C. Some expertise, lots of gaps though.
- D. Lots of expertise, a few gaps.
- E. Know too much; I have no life.

## About you…

What is your familiarity/confidence with using UNIX command line

- A. Know nothing or almost nothing about it.
- B. Used it a little, beginner level.
- C. Some expertise, lots of gaps though.
- D. Lots of expertise, a few gaps.
- E. Know too much; I have no life.

#### Clickers, Peer Instruction, and PI Groups

- Find 1-2 students sitting near you. If you don't have any move.
- Introduce yourself.
- This is your initial PI group (at least for today)

Abstracted view of a computer: Five hardware components

- Input devices
- Output devices
- Processor
- Main memory
- Secondary memory

## The different stages of writing C++ code

- Editing basically entering code in a text file
- Compiling converting your code in a form the processor can understand (using another program called a compiler)
- Running executing the binary version of your program on the processor

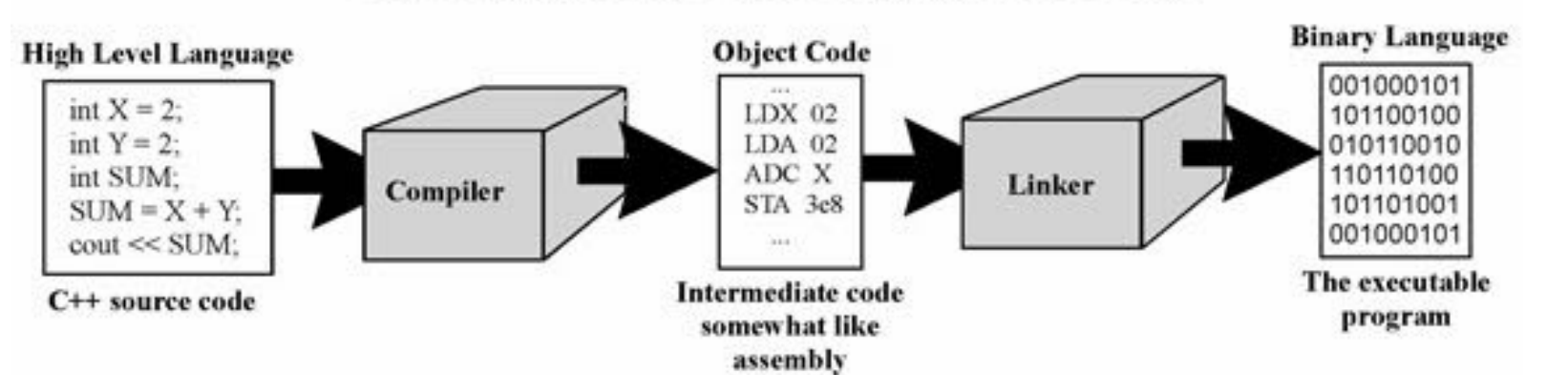

#### **Translating a High Level Language into Binary**

LIVE DEMO of writing a simple C+ + program

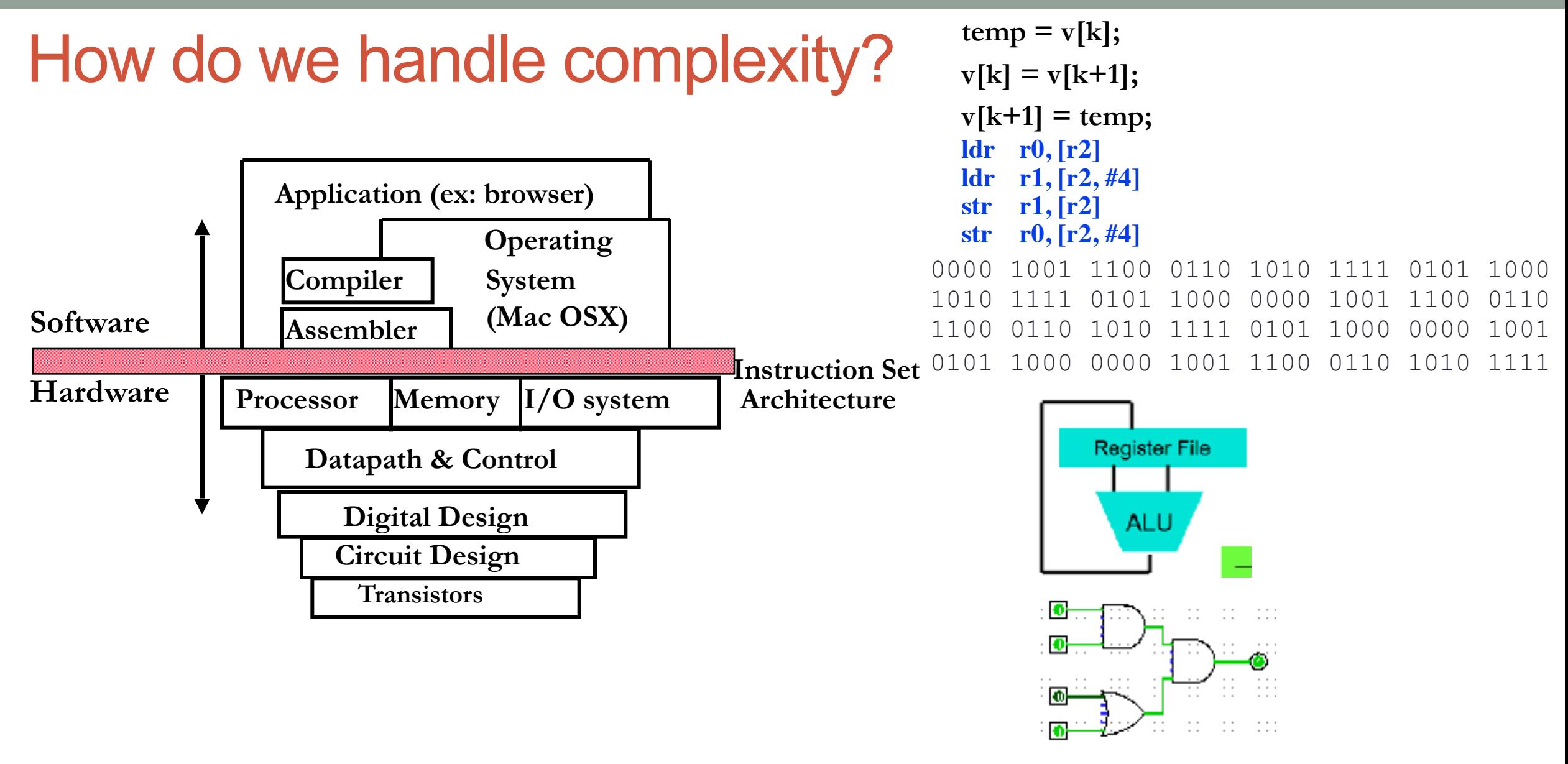

• Big idea: Coordination of many *levels of abstraction*

#### Q: Which of the following converts a high level language to machine language

- A. Main Memory
- B. Secondary Memory
- C. Processor
- D. Compiler
- E. Operating System

## Lab 00: Must be done individually

Before coming to the lab:

- Read the lab00 writeup
- Complete the "About you" questionnaire on lab00
- Get a CoE account if you don't have one already.
- You can check if you have a working account by trying to remotely log into [csil-02.cs.ucsb.edu](http://csil-02.cs.ucsb.edu)

Key learning goals of lab00:

- Connect remotely to the CSIL unix servers (csil-0X.cs.ucsb.edu)
- Get familiarized with basic UNIX commands
- Create your first C++ program, compile and run it

#### LIVE DEMO

### Basic structure of a C++ program

// name of the program as a comment: hello.pp

// Everything after the double slash is a comment

#include <iostream>

// Include the "modules" needed for basic input output using namespace std; // using the Standard C++ library

```
int main(){
   //Write code here
return 0;
```
}

## Next time

- Github
- simple flow control- for, while loops, nested and multi-way if-else